# **instalar o aplicativo betano**

- 1. instalar o aplicativo betano
- 2. instalar o aplicativo betano :melhores casas de apostas 2024
- 3. instalar o aplicativo betano :fortune tiger betspeed

## **instalar o aplicativo betano**

#### Resumo:

**instalar o aplicativo betano : Descubra as vantagens de jogar em mka.arq.br! Registre-se e receba um bônus especial de entrada. O seu caminho para grandes prêmios começa aqui!**  contente:

No mundo dos

apostas esportivas online

, a Betano se destaca como uma plataforma completa e desafiante, com foco nas competições nacionais e internacionais de

futebol

.

# **Como Apostar no Big Brother Brasil pelo Site Betano**

### **Guia Passo a Passo**

O Big Brother Brasil (BBB) é um reality show extremamente popular no Brasil. Sejam bem-vindos às apostas no BBB através do site Betano, uma das principais casas de apostas online no país. Nesse artigo, mostraremos como realizar suas apostas no BBB e as opções availáveis no site Betano, além de alguns conselhos para maximizar suas chances de vitória.

### **Como Fazer Apostas no BBB na Betano**

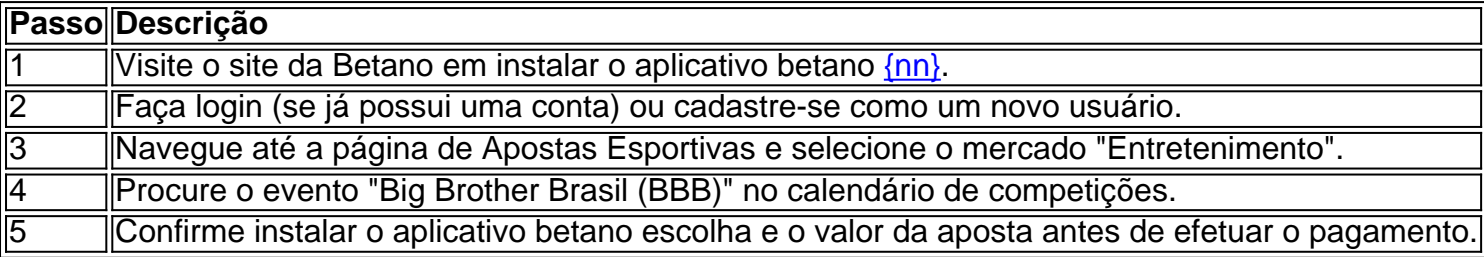

### **Melhores Mercados para Apostar no BBB**

- **BBB Vencedor:** Este mercado permite que os usuários apostem na pessoa que eles acham que vencerá o reality show brasileiro.
- **BBB Eliminação:** Na Betano, é possível apostar em instalar o aplicativo betano quem será eliminado na próxima semana, aumentando suas chances de vitória.
- **BBB Próximas Expulsões:** Este tipo de aposta permite que os usuários acertem quem ●será o próximo afastado, mantendo a emoção e a expectativa durante o programa.

### **Como Ganhar Dinheiro na Betano Durante o BBB**

A Betano tem muitos jogos em instalar o aplicativo betano seu site, como:

- **Aviator:** Conhecido também como "jogo do aviãozinho", é um dos jogos com os melhores pagamentos da Betano, oferecendo retornos na casa dos 97%.
- Aviator: O Aviator também é outro jogo popular dos melhores e mais divertidos da Betano.
- **Bola na Betano:** Um jogo similar ao bingo, oferecendo premiações aceitáveis.

### **Conclusão**

O artigo acima é um resumo do texto original provido pelo usuário e oferece uma visão geral sobre como realizar apostas no site Betano durante o Big Brother Brasil. O texto destaca como fazer apostas passo a passo, os melhores mercados disponíveis e algumas dicas sobre como aumentar as chances de ganhar na plataforma. Além disso, o artigo também menciona alguns jogos populares disponíveis na Betano que podem ajudar os usuários a ganhar dinheiro durante o BBB 2024. Recomenda-se aos usuários seguirem as regras e as políticas das casas de apostas online para evitar quaisquer problemas e aproveitarem ao máximo instalar o aplicativo betano experiência de apostas no Big Brother Brasil pelo site Betano. As apostas no BBB pelo site Betano são uma ótima opção para entretenimento e aumentar suas chances de vitória. Siga as regras e as políticas das casas de apostas online e aproveite os diversos jogos da Betano, pois é fácil esvaziar um pouco da instalar o aplicativo betano conta.

# **instalar o aplicativo betano :melhores casas de apostas 2024**

O que é uma estrela beta?

Uma estrela beta é a segunda estrela mais brilhante de uma constelação. Por exemplo, a estrela Beta Centauri é a segunda estrela mais brilhante da constelação de Centaurus. As estrelas beta são usadas para ajudar a identificar as constelações e podem ser usadas para navegação. Como as estrelas beta são usadas?

As estrelas beta são usadas há séculos para ajudar os navegantes a encontrar o seu caminho. Os navegantes usavam as estrelas beta para determinar a instalar o aplicativo betano latitude e longitude. As estrelas beta também são usadas pelos astrônomos para estudar as constelações e aprender mais sobre o universo.

Quais são algumas estrelas beta famosas?

As apostas esportivas estão cada vez mais populares, especialmente no Brasil. Alguns preferem fazer suas apostas online, e o aplicativo de mensagens Telegram vem crescendo como uma ferramenta para grupos de apostas esportivas.

Neste artigo, vamos mostrar como encontrar e participar de grupos de apostas esportivas no Telegram em seu dispositivo Android. Além disso, iremos mencionar a Betano, uma plataforma confiável de apostas online no Brasil.

Como encontrar um Grupo de Apostas no Telegram no Android

Abra o aplicativo Telegram em seu dispositivo Android.

Toque no ícone de pesquisa no canto superior direito.

# **instalar o aplicativo betano :fortune tiger betspeed**

# **Galáxia mais distante capturada instalar o aplicativo betano imagem histórica do telescópio espacial James Webb**

A galáxia mais distante já conhecida foi capturada instalar o aplicativo betano uma imagem recorde pelo telescópio espacial James Webb.

A galáxia, chamada JADES-GS-z14-0, é revelada como ela era há 290 milhões de anos após o Big Bang, no amanhecer do universo. O telescópio já havia mantido o recorde com uma galáxia vista a 325 milhões de anos após o Big Bang, o que aconteceu há quase 14 bilhões de anos.

A galáxia observada recentemente é muito mais brilhante do que o esperado, sugerindo que as primeiras gerações de estrelas eram mais luminosas ou se formaram muito mais rapidamente do que as teorias cosmológicas convencionais previam.

"O universo nessas primeiras etapas era diferente do que é hoje", disse o Dr. Francesco D'Eugenio, da Universidade de Cambridge, um dos integrantes da equipe por trás do descobrimento. "As galáxias iniciais - essa é a mais distante encontrada, mas existem outras parecem ser mais brilhantes do que o esperado pelos modelos."

O telescópio James Webb espacial, lançado instalar o aplicativo betano 2024, pode ver mais longe ao longo do cosmos do que qualquer telescópio anterior. Devido à expansão do universo, a luz das galáxias distantes alonga-se para comprimentos de onda mais longos à medida que viaja, um efeito conhecido como desvio para o vermelho. Nessas galáxias, o efeito é extremo, alongando por um fator de 15, e movendo mesmo a luz ultravioleta das galáxias para comprimentos de onda infravermelhos onde apenas o telescópio James Webb espacial tem a capacidade de ver.

Essas observações distantes incrivelmente longínquas revelam o universo instalar o aplicativo betano seu estado infantil e já estão transformando a compreensão dos cientistas sobre o universo inicial. Um tema emergente é que as galáxias e os buracos negros parecem ter crescido muito mais rapidamente do que se esperava.

#### **Uma galáxia surpreendentemente luminosa**

O Dr. Stefano Carniani, da Scuola Normale Superiore instalar o aplicativo betano Pisa, autor principal do artigo de descobrimento, disse: "JADES-GS-z14-0 agora se torna o arquétipo desse fenômeno. É incrível que o universo possa produzir uma galáxia assim instalar o aplicativo betano apenas 300 milhões de anos."

Isso sugere que as estrelas mais antigas eram muito mais luminosas do que as vistas atualmente ou que a galáxia era muito mais massiva. "Ainda não estamos muito certos de qual deles é", disse D'Eugenio.

A brilhante surpresa dessas galáxias iniciais significa que o telescópio poderá fazer observações ainda mais longínquas.

O Prof. Brant Robertson, da Universidade da Califórnia-Santa Cruz, disse: "Podríamos ter detectado essa galáxia mesmo que ela fosse 10 vezes mais fraca, o que significa que podemos ver outros exemplos ainda mais cedo no universo - provavelmente no primeiro 200 milhões de anos. O universo primordial ainda tem muito a oferecer."

Author: mka.arq.br

Subject: instalar o aplicativo betano Keywords: instalar o aplicativo betano Update: 2024/6/28 8:18:16